# **Rel8**

*Release 1.0.0*

**unknown**

**Sep 21, 2023**

# **GETTING STARTED**

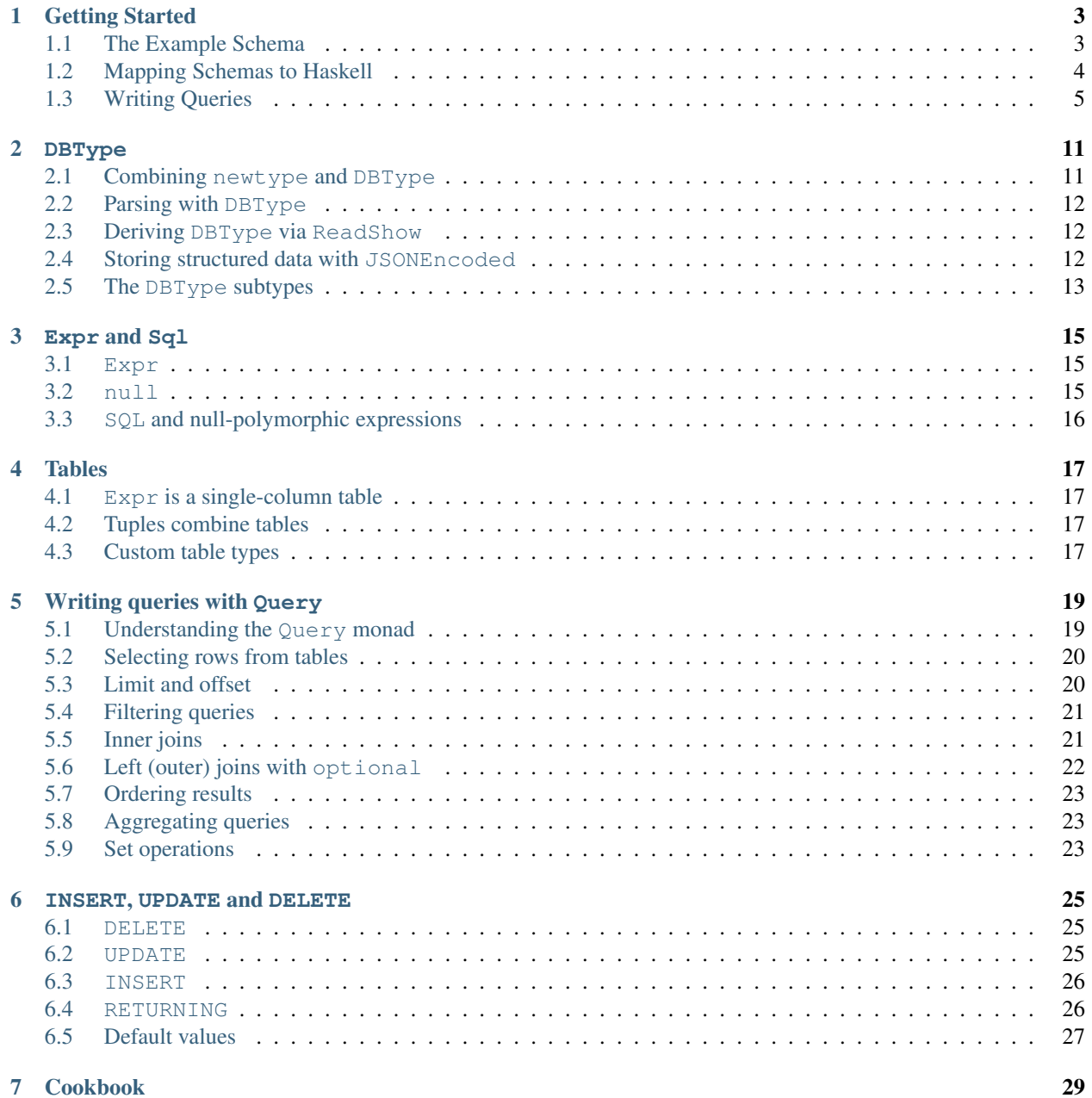

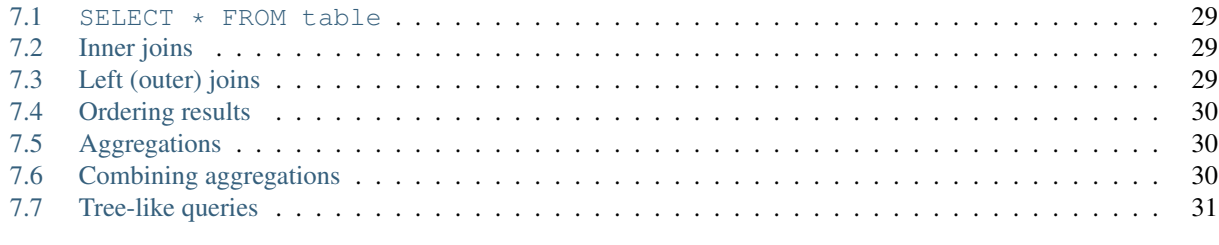

#### [8 More Resources](#page-36-0) 33

Welcome to Rel8! Rel8 is a Haskell library for interacting with PostgreSQL databases, built on top of the fantastic [Opaleye](https://hackage.haskell.org/package/opaleye) library.

The main objectives of Rel8 are:

- *Conciseness*: Users using Rel8 should not need to write boiler-plate code. By using expressive types, we can provide sufficient information for the compiler to infer code whenever possible.
- *Inferrable*: Despite using a lot of type level magic, Rel8 aims to have excellent and predictable type inference.
- *Familiar*: writing Rel8 queries should feel like normal Haskell programming.

### **GETTING STARTED**

<span id="page-6-0"></span>In this section, we'll take a look at using Rel8 to work with a small database for Haskell packages. We'll take a look at idiomatic usage of Rel8, mapping tables to Haskell, and then look at writing some simple queries.

Before we get started, we'll be using the following language extensions and imports throughout this guide:

```
{-# language BlockArguments #-}
{-# language DeriveAnyClass #-}
{-# language DeriveGeneric #-}
{-# language DerivingStrategies #-}
{-# language DerivingVia #-}
{-# language DuplicateRecordFields #-}
{-# language GeneralizedNewtypeDeriving #-}
{-# language OverloadedStrings #-}
{-# language StandaloneDeriving #-}
{-# language TypeApplications #-}
{-#} language TypeFamilies #{-}}
import Prelude
import Rel8
```
# <span id="page-6-1"></span>**1.1 The Example Schema**

Before we start writing any Haskell, let's take a look at the schema we'll work with. The *author* table has three columns:

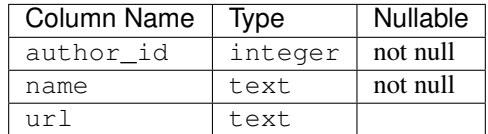

and the *project* table has two:

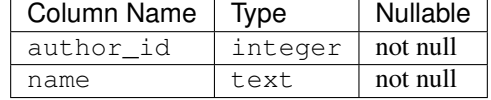

A project always has an author, but not all authors have projects. Each author has a name and (maybe) an associated website, and each project has a name.

# <span id="page-7-0"></span>**1.2 Mapping Schemas to Haskell**

Now that we've seen our schema, we can begin writing a mapping in Rel8. The idiomatic way to map a table is to use a record that is parameterised what Rel8 calls an *interpretation functor*, and to define each field with Column. For this type to be usable with Rel8 we need it to be an instance of Rel8able, which can be derived with a combination of DeriveAnyClass and DeriveGeneric language extensions.

Following these steps for author, we have:

```
data Author f = Author
  { authorId :: Column f Int64
 , name :: Column f Text
 , url :: Column f (Maybe Text)
  }
 deriving stock (Generic)
 deriving anyclass (Rel8able)
```
This is a perfectly reasonable definition, but cautious readers might notice a problem - in particular, with the type of the authorId field. While Int64 is correct, it's not the best type. If we had other identifier types in our project, it would be too easy to accidentally mix them up and create nonsensical joins. As Haskell programmers, we often solve this problem by creating newtype wrappers, and we can also use this technique with Rel8:

```
newtype AuthorId = AuthorId { toInt64 :: Int64 }
 deriving newtype (DBEq, DBType, Eq, Show)
```
Now we can write our final schema mapping. First, the author table:

```
data Author f = Author
 { authorId :: Column f AuthorId
 , authorName :: Column f Text
  , authorUrl :: Column f (Maybe Text)
  }
 deriving stock (Generic)
 deriving anyclass (Rel8able)
```
And similarly, the project table:

```
data Project f = Project
 { projectAuthorId :: Column f AuthorId
  , projectName :: Column f Text
  }
 deriving stock (Generic)
 deriving anyclass (Rel8able)
```
To show query results in this documentation, we'll also need Show instances: Unfortunately these definitions look a bit scary, but they are essentially just deriving (Show):

**deriving** stock **instance** f ~ **Result => Show** (**Author** f) **deriving** stock **instance** f ~ **Result => Show** (**Project** f)

These data types describe the structural mapping of the tables, but we also need to specify a TableSchema for each table. A TableSchema contains the name of the table and the name of all columns in the table, which will ultimately allow us to SELECT and INSERT rows for these tables.

To define a TableSchema, we just need to fill construct appropriate TableSchema values. When it comes to the tableColumns field, we construct values of our data types above, and set each field to the name of the column that it maps to.

First, authorSchema describes the column names of the author table when associated with the Author type:

```
authorSchema :: TableSchema (Author Name)
authorSchema = TableSchema
  { name = "author"
  , schema = Nothing
  , columns = Author
     { authorId = "author_id"
      , authorName = "name"
      , authorUrl = "url"
      }
 }
```
And likewise for project and Project:

```
projectSchema :: TableSchema (Project Name)
projectSchema = TableSchema
  { name = "project"
  , schema = Nothing
  , columns = Project
     { projectAuthorId = "author_id"
      , projectName = "name"
      }
  }
```
There is also some generics machinery available if you want to grab the field information from your Rel8able type:

```
projectSchema :: TableSchema (Project Name)
projectSchema = TableSchema
  { name = "project"
  , schema = Nothing
  , columns = namesFromLabels @(Project Name)
  }
```
This will create a TableSchema for Project where every column name corresponds exactly to the name of the field. If you need more flexibility, you can use namesFromLabelsWith, which takes a transformation function.

Note: You might be wondering why this information isn't in the definitions of Author and Project above. Rel8 decouples TableSchema from the data types themselves, as not all tables you define will necessarily have a schema. For example, Rel8 allows you to define helper types to simplify the types of queries - these tables only exist at query time, but there is no corresponding base table. We'll see more on this idea later!

With these table definitions, we can now start writing some queries!

# <span id="page-8-0"></span>**1.3 Writing Queries**

### **1.3.1 Simple Queries**

First, we'll take a look at SELECT statements - usually the bulk of most database heavy applications.

In Rel8, SELECT statements are built using the Query monad. You can think of this monad like the ordinary [] (List) monad - but this isn't required knowledge.

To start, we'll look at one of the simplest queries possible - a basic SELECT  $\star$  FROM statement. To select all rows from a table, we use each, and supply a TableSchema. So to select all project rows, we can write:

```
>>> :t each projectSchema
each projectSchema :: Query (Project Expr)
```
Notice that each gives us a Query that yields Project Expr rows. To see what this means, let's have a look at a single field of a Project Expr:

```
>>> let aProjectExpr = undefined :: Project Expr
>>> :t projectAuthorId aProjectExpr
projectAuthorId aProjectExpr :: Expr AuthorId
```
Recall we defined projectAuthorId as Column f AuthorId. Now we have f is Expr, and Column Expr AuthorId reduces to Expr AuthorId. We'll see more about Expr soon, but you can think of Expr a as "SQL expressions of type a".

To execute this Query, we pass it to select. This function takes both a database connection (which can be obtained using hasql's acquire function), and the Query to run:

```
>>> Right conn <- acquire "user=postgres"
>>> :t select conn (each projectSchema)
select conn (each projectSchema) :: MonadIO m => m [Project Result]
```
When we select things containing Exprs, Rel8 builds a new response table with the Result interpretation. This means you'll get back plain Haskell values. Studying projectAuthorId again, we have:

```
>>> let aProjectResult = undefined :: Project Result
>>> :t projectAuthorId aProjectResult
projectAuthorId aProjectResult :: AuthorId
```
Here Column Result AuthorId reduces to just AuthorId, with no wrappping type at all.

Putting this all together, we can run our first query:

```
>>> select conn (each projectSchema) >>= mapM_ print
Project {projectAuthorId = 1, projectName = "rel8"}
Project {projectAuthorId = 2, projectName = "aeson"}
Project {projectAuthorId = 2, projectName = "text"}
```
We now know that each is the equivalent of a SELECT  $\star$  query, but sometimes we're only interested in a subset of the columns of a table. To restrict the returned columns, we can specify a projection by using Querys Functor instance:

```
>>> select conn $ projectName <$> each projectSchema
["rel8","aeson","text"]
```
#### **1.3.2 Joins**

Another common operation in relational databases is to take the JOIN of multiple tables. Rel8 doesn't have a specific join operation, but we can recover the functionality of a join by selecting all rows of two tables, and then using where\_ to filter them.

To see how this works, first let's look at taking the product of two tables. We can do this by simply calling each twice, and then returning a tuple of their results:

```
>>> :{
mapM_ print =<< select conn do
 author <- each authorSchema
```
(continues on next page)

(continued from previous page)

```
project <- each projectSchema
  return (projectName project, authorName author)
:}
("rel8","Ollie")
("rel8","Bryan O'Sullivan")
("rel8","Emily Pillmore")
("aeson","Ollie")
("aeson","Bryan O'Sullivan")
("aeson","Emily Pillmore")
("text","Ollie")
("text","Bryan O'Sullivan")
("text","Emily Pillmore")
```
This isn't quite right, though, as we have ended up pairing up the wrong projects and authors. To fix this, we can use where to restrict the returned rows. We could write:

```
select conn $ do
 author <- each authorSchema
 project <- each projectSchema
 where_ $ projectAuthorId project ==. authorId author
 return (project, author)
```
but doing this every time you need a join can obscure the meaning of the query you're writing. A good practice is to introduce specialised functions for the particular joins in your database. In our case, this would be:

```
projectsForAuthor :: Author Expr -> Query (Project Expr)
projectsForAuthor a = each projectSchema >>= filter \p ->
 projectAuthorId p ==. authorId a
```
Our final query is then:

```
>>> :{
mapM_ print =<< select conn do
  author <- each authorSchema
  project <- projectsForAuthor author
 return (projectName project, authorName author)
:}
("rel8","Ollie")
("aeson","Bryan O'Sullivan")
("text","Bryan O'Sullivan")
```
#### **1.3.3 Left Joins**

Rel8 is also capable of performing LEFT JOINs. To perform LEFT JOINs, we follow the same approach as before, but use the optional query transformer to allow for the possibility of the join to fail.

In our test database, we can see that there's another author who we haven't seen yet:

```
>>> select conn $ authorName <$> each authorSchema
["Ollie","Bryan O'Sullivan","Emily Pillmore"]
```
Emily wasn't returned in our earlier query because - in our database - she doesn't have any registered projects. We can account for this partiality in our original query by wrapping the projectsForAuthor call with optional:

```
>>> :{
mapM_ print =<< select conn do
 author <- each authorSchema
 mproject <- optional $ projectsForAuthor author
 return (authorName author, projectName <$> mproject)
:}
("Ollie",Just "rel8")
("Bryan O'Sullivan",Just "aeson")
("Bryan O'Sullivan",Just "text")
("Emily Pillmore",Nothing)
```
#### **1.3.4 Aggregation**

Aggregations are operations like sum and count - operations that reduce multiple rows to single values. To perform aggregations in Rel8, we can use the aggregate function, which takes a Query of aggregated expressions, runs the aggregation, and returns aggregated rows.

To start, let's look at a simple aggregation that tells us how many projects exist:

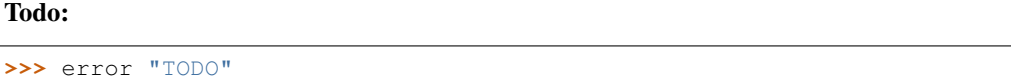

Rel8 is also capable of aggregating multiple rows into a single row by concatenating all rows as a list. This aggregation allows us to break free of the row-orientated nature of SQL and write queries that return tree-like structures. Earlier we saw an example of returning authors with their projects, but the query didn't do a great job of describing the one-to-many relationship between authors and their projects.

Let's look again at a query that returns authors and their projects, and focus on the /type/ of that query:

```
projectsForAuthor a = each projectSchema >>= filter \p ->
 projectAuthorId p ==. authorId a
let authorsAndProjects = do
     author <- each authorSchema
     project <- projectsForAuthor author
     return (author, project)
     where
>>> :t select conn authorsAndProjects
select conn authorsAndProjects
 :: MonadIO m => m [(Author Result, Project Result)]
```
Our query gives us a single list of pairs of authors and projects. However, with our domain knowledge of the schema, this isn't a great type - what we'd rather have is a list of pairs of authors and /lists/ of projects. That is, what we'd like is:

[(**Author Result**, [**Project Result**])]

This would be a much better type! Rel8 can produce a query with this type by simply wrapping the call to projectsForAuthor with either some or many. Here we'll use many, which allows for the possibility of an author to have no projects:

```
>>> :{
mapM_ print =<< select conn do
 author <- each authorSchema
projectNames <- many $ projectName <$> projectsForAuthor author
return (authorName author, projectNames)
:}
("Ollie",["rel8"])
("Bryan O'Sullivan",["aeson","text"])
("Emily Pillmore",[])
```
#### **DBTYPE**

<span id="page-14-0"></span>The DBType type class provides a bridge between database expression values and Haskell values. Rel8 comes with stock instances for most types that come predefined with PostgreSQL, such as *int4* (which is represented as by Data. Int.Int32) and timestamptz (which is UTCTime from Data.Time). This means that you need at least one DBType instance per database type, though most of these primitive DBTypes should already be available.

# <span id="page-14-1"></span>**2.1 Combining newtype and DBType**

You can define new instances of DBType by using Haskell "generalized newtype deriving" strategy. This is useful when you have a common database type, but need to interpret this type differently in different contexts. A very common example here is with auto-incrementing id counters. In PostgreSQL, it's common for a table to have a primary key that uses the serial type, which means the key is an int8 with a default value for INSERT. In Rel8, we could use Int64 (as Int64 is the DBType instance for int8), but we can be even clearer if we make a newtype for each *type* of id.

If our database has users and orders, these tables might both have ids, but they are clearly not meant to be treated as a common type. Instead, we can make these types clearly different by writing:

```
newtype UserId = UserId { getUserId :: Int64 }
 deriving newtype DBType
newtype OrderId = OrderId { getOrderId :: Int64 }
 deriving newtype DBType
```
Now we can use UserId and OrderId in our Rel8 queries and definitions, and Haskell will make sure we don't accidentally use an OrderId when we're looking up a user.

If you would like to use this approach but can't use generalized newtype deriving, the same can be achived by using mapTypeInformation:

```
instance DBType UserId where
 typeInformation = mapTypeInformation UserId getUserId typeInformation
```
# <span id="page-15-0"></span>**2.2 Parsing with DBType**

DBTypes can also *refine* database types with parsing, which allows you to map more structured Haskell types to a PostgreSQL database. This allows you to use the capabalities of Haskell's rich type system to make it harder to write incorrect queries. For example, we might have a database where we need to store the status of an order. In Haskell, we might write:

**data OrderStatus = PaymentPending** | **Paid** | **Packed** | **Shipped**

In our PostgreSQL we have a few choices, but for now we'll assume that they are stored as text values.

In order to use this type in Rel8 queries, we need to write an instance of DBType for OrderStatus. One approach is to use parseTypeInformation, which allows you to refine an existing DBType:

```
instance DBType OrderStatus where
 typeInformation = parseTypeInformation parser printer typeInformation
   where
     parser :: Text -> Either String OrderStatus
     parser "PaymentPending" = Right PaymentPending
     parser "Paid" = Right Paid
     parser "Packed" = Right Packed
     parser "Shipped" = Right Shipped
     parser other = Left $ "Unknown OrderStatus: " <> unpack other
     printer :: OrderStatus -> Text
     printer PaymentPending = "PaymentPending"
     printer Paid = "Paid"
     printer Packed = "Packed"
     printer Shipped = "Shipped"
```
# <span id="page-15-1"></span>**2.3 Deriving DBType via ReadShow**

The DBType definition for OrderStatus above is a perfectly reasonable definition, though it is quite verbose and tedious. Rel8 makes it easy to map Haskell types that are encoded using Read/Show via the ReadShow wrapper. An equivalent DBType definition using ReadShow is:

```
data OrderStatus = PaymentPending | Paid | Packed | Shipped
 deriving stock (Read, Show)
 deriving DBType via ReadShow OrderStatus
```
# <span id="page-15-2"></span>**2.4 Storing structured data with JSONEncoded**

It can occasionally be useful to treat PostgreSQL more like a document store, storing structured documents as JSON objects. Rel8 comes with support for serializing values into structured representations through the JSONEncoded and JSONBEncoded deriving-via helpers.

There usage is very similar to ReadShow - simply derive DBType via JSONEncoded, and Rel8 will use ToJSON and FromJSON instances (from aeson) to serialize the given type.

For example, a project might use event sourcing with a table of events. Each row in this table is an event, but this event is stored as a JSON object. We can use this type with Rel8 by writing:

```
data Event = UserCreated UserCreatedData | OrderCreated OrderCreatedData
 deriving stock Generic
 deriving anyclass (ToJSON, FromJSON)
 deriving DBType via JSONBEncoded Event
```
Here we used JSONBEncoded, which will serialize to PostgreSQL jsonb (binary JSON) type, which is generally the best choice.

# <span id="page-16-0"></span>**2.5 The DBType subtypes**

#### **2.5.1 DBEq**

The DBEq type class represents the subclass of database types that support equality. By supporting equality, we mean that a type supports the = operator, and also has a suitable notion of equality for operations like GROUP BY and DISTINCT. On the one hand, this class is like Haskell's Eq type class. The main difference is that this class has no methods.

#### **2.5.2 DBOrd**

The DBOrd type class represents the subclass of database types that support the normal comparison operators  $-\leq, \leq, \leq, \leq\$  $>=$  and  $>$ .

#### **2.5.3 DBMax and DBMin**

The type classes indicate that a database type supports the  $min($ ) and  $max($ ) aggregation functions.

#### **2.5.4 DBSemigroup and DBMonoid**

These type classes exist to give Rel8's API a similar feel to Haskell programming. Many database types have a sensible monoid structure, with the presence of a mempty-like expression, and an associative operation to combine  $Exprs$ .

#### **2.5.5 DBNum, DBIntegral and DBFractional**

These type classes are used to present a familiar numeric type hierarchy for Haskell programmers.

- **DBNum** This class indicates that a type supports the +, -, and \* operators, along with the abs(), negate() and sign() functions. Database types that are instances of DBNum allow Num (Expr a) to be used (allowing you to combine expressions with Haskell's normal + function).
- **DBIntegral** If a type is an instance of DBIntegral, it means that the type stores integral (whole) numbers. The Rel8.Expr.Num module provides familiar Expr functions like fromIntegral to convert between types.
- **DBFractional** If a type is an instance of DBF raction, it means that the type supports the / operator, and literals can be created via Haskell's Rational type class. This type class provides the Fracitonal (Expr a) instance.

### **2.5.6 DBString**

This type class indicates that a database type supports the string\_agg() aggregation function.

#### **THREE**

### **EXPR AND SQL**

### <span id="page-18-1"></span><span id="page-18-0"></span>**3.1 Expr**

Now that we've seen how types are bridged between a database and Haskell via DBType, we can start looking at how expressions are modelled. In Rel8, any expression will be a value of the form Expr a, where a is the type of the expression. For example, the SQL expression user.id = 42 is an Expr Bool, and the subexpressions user.id and 42 might be Expr UserIds.

Exprs are usually created by combining other Exprs together, like using numeric operations like *+* and *\**, or by quoting Haskell values into queries with  $\text{lit}$ . Continuing with the example of user.id = 42, we can write this in Rel8 as:

userId ==. lit (**UserId** 42)

Here it's assumed that a userId :: Expr UserId expression is already in scope, and we can compare that against another  $\text{Expr}$  UserId using the  $==$ . operator (which is like Haskell's normal  $==$  operator, but lifted to work on Expr). The expression lit (UserId 42) quotes the Haskell term UserId 42 literally as the SQL expression 42. This particular encoding is chosen because UserId is simply a newtype around Int64.

# <span id="page-18-2"></span>**3.2 null**

So far we've only talked about DBType, which represents database types *excluding* null. Rel8 chooses this encoding because null is rather special in SQL, and doesn't really constitute a distinct type. For example, there is no SQL notion of "stacking" nulls - which is to say a type like Maybe (Maybe UserId)) has no real analogous type in SQL.

Of course, as null is pervasive in SQL queries, Rel8 does support null - simply wrap up your type in Maybe. Nothing will be translated as null, and Just is used to represent non-null values.

Rel8 comes with a set of functions to work with null values thash should feel familiar to Haskell programmers:

- null creates null values (you can also use lit Nothing).
- nullify turns an Expr a into a Expr (Maybe a) (like Just).
- nullable allows you to eliminate null values, like the maybe function.
- isNull and isNonNull work like isNothing and isJust, respectively.
- mapNullable is like fmap for Maybe, and allows you to map over non-null values.
- liftOpNullable is like liftA2 for Maybe, and allows you to combine expressions together, given a way to combine non-null expressions.

# <span id="page-19-0"></span>**3.3 SQL and null-polymorphic expressions**

Through the API reference documentation for Rel8, you might encounter the Sq1 type class. For example, if we look at the type of litExpr, we have:

```
litExpr :: Sql DBType a => a -> Expr a
```
Here Sql DBType a means that a can either be literally a type that has an instance of DBType (like UserId or Bool), *or* that same type wrapped in Maybe (so Maybe UserId or Maybe Bool). Maybe here encodes the SQL concept of null.

Some functions work regardless of whether or not a value is null, and in these cases you'll see Sql DBType a. Sql can be used with any DBType subtype. For example, the type of div is:

```
div :: Sql DBIntegral a => Expr a -> Expr a -> Expr a
```
Which means div works on any DBIntegral a, including Maybe a.

# **TABLES**

<span id="page-20-0"></span>So far we've seen that DBType bridges Haskell types to database types, and Expr lets us write SQL expressions using these types. The next concept is to understand how tables are mapped into Rel8.

In Rel8, we understand a table to be a list of columns. Each column has some associated metadata - a column has a type, but it also has information as to whether it can store null, the name of the column, and whether this column has a default value. All of this metadata can be configured when you define custom table types, but first we'll look at some built in tables.

# <span id="page-20-1"></span>**4.1 Expr is a single-column table**

Any time you have an Expr, you also have a table. All Exprs are tables that consist of exactly one column. This means that whenever a table is expected, you can usually use an Expr as well.

# <span id="page-20-2"></span>**4.2 Tuples combine tables**

You can use Haskell's normal tuple syntax to combine tables into larger tables. Now that we know that an Expr is a table with one column, we can use tuples to build larger tables. For example, if we have user $Id$ : Expr UserId and a name :: Expr Text, we can pair these together as (userId, name) :: (Expr UserId, Expr Text).

Rel8 supports tuples with two, three, four and five elements. Beyond that, we suggest writing a custom table type (though you can also nest tuples).

# <span id="page-20-3"></span>**4.3 Custom table types**

The primary way to define a table in Rel8 is to use the higher-kinded data pattern. Rel8 advocates this system because it means you can define your data type once, but use it in the context of Haskell expressions (for example, to serialize it as JSON to use as a REST API call response type), and also within Rel8 queries. This allows developers to share their understanding of a type in multiple domains, while also reducing the amount of code that has to be written and maintained.

To define a custom table using this pattern, you define a Haskell data type that has a single parameter (conventionally called f). Next, we suggest using record syntax to define the fields of your data type, and for each field use the Column type family to define the type of the column. Once all fields have been defined, you can bridge this type with Rel8 by deriving Generic and Rel8able instance.

A typical table definition might look like this:

```
data User f = User
 { userId :: Column f UserId
  , userName :: Column f Text
  , userCreatedAt :: Column f UTCTime
  , userEmail :: Column f (Maybe EmailAddress)
  }
 deriving stock (Generic)
 deriving anyclass (Rel8able)
```
### **WRITING QUERIES WITH QUERY**

<span id="page-22-0"></span>To fetch data from a database, Rel8 allows you to write SELECT queries using the Query monad. While this monad might look a little different from ordinary SQL, it is equal in expressivity, but due to Haskell's do notation we get to benefit from all the means of abstraction available.

### <span id="page-22-1"></span>**5.1 Understanding the Query monad**

Before we look at special functions for working with Query, we'll first take a moment to understand how the Query monad works. First, what does the type Query a *mean*? To be a Query a means to be a SQL SELECT query that selects rows of type a. Usually a will be an instance of Table Expr, such as Expr Text, or maybe BlogPostComment Expr.

As Query is an instance of Monad means that we already have three familiar APIs to work with: Functor, Applicative, and Monad.

#### **5.1.1 Functor Query**

The Functor instance gives us access to fmap, and its type is:

fmap **::** (a **->** b) **-> Query** a **-> Query** b

fmap uniformly transforms rows of one type into rows of another type. In SQL, this is corresponds to a *projection*. For example, if we have a Query (User Expr), we might do fmap userId to transform this into a Query (Expr UserId).

#### **5.1.2 Applicative Query**

The Applicative instance for Query gives us:

```
pure :: a -> Query a
(<*>) :: Query (a -> b) -> Query a -> Query b
```
pure constructs a Query that returns exactly one row - a row containing the a that was given. This might seem fairly pointless, but it's an important Query when compared with  $(\langle * \rangle)$ . The  $\langle * \rangle$  combines two Querys by taking their *cartesian product*, followed by a projection that combines each row into a new row.

One example of using the Applicative operators is to combine two Querys into a tuple:

```
pure (,) <*> queryA <*> queryB
```
#### **5.1.3 Monad Query**

The final type class to discuss is Monad Query. Monad Query has two methods:

```
return :: a -> Query a
(>>=) :: Query a -> (a -> Query b) -> Query b
```
return is the same pure, so we won't discuss this further. The much more interesting operation is >>= - commonly referred to as "bind". This operator allows you to *extend* a Query with a new query. In SQL this is also similar to a cartesian product, but uses the LATERAL modifier to allow the second query to refer to columns from the first.

This extension operator allows you to expand each row in the first query into zero, one, or many rows, according to the given function. For example, if we have a database of orders, we might write:

getAllOrders >>= \order **->** getUserById (orderUserId order)

This Query will return, for each Order, the User who placed that order. In this case, this is a one-to-one relationship, so we get back exactly as many rows as there are orders.

Going in the other direction, we have:

getAllUsers >>= \user **->** getOrdersForUser (userId user)

This is a different query, as we start by fetching all Users, and for each user find all Orders they have placed. This Query has a different cardinality, as we're following a one-to-many relationship: any User may have zero, one, or many orders.

Haskell has special syntax for working with monads - do notation. do notation allows you to write these queries in a simpler form, where we don't have to introduce functions. Expanding on the latter query, we could write:

```
do user <- getAllUsers
   order <- getOrdersForUser user
   return (user, order)
```
Now we have a query that, for each User, fetches all orders for that user. The final return means that for each User and Order, we'll return a single row.

### <span id="page-23-0"></span>**5.2 Selecting rows from tables**

With the more theoretical side of Query considered, we can start looking at the more pragmatic side, and how Query can express some common SQL idioms.

First, one of the most common operations is to select all rows from a *base table*. In SQL, this is a SELECT  $\star$  FROM x query, and in Rel8 we use each with a TableSchema.

### <span id="page-23-1"></span>**5.3 Limit and offset**

The SQL LIMIT and OFFSET keywords are available in Rel8 as limit and offset. Note that, like SQL, the order of these operations matters. Usually, the correct thing to do is to first apply an offset with offset, and then use limit to limit the number of rows returned:

limit n . offset m . orderBy anOrdering

These operations are similar to Haskell's take and drop operations.

### <span id="page-24-0"></span>**5.4 Filtering queries**

Rel8 offers a few different ways to filter the rows selected by a query. Perhaps the most familiar operation is to apply a WHERE clause to a query. In Rel8, this is done using where \_, which takes any Expr Bool, and returns rows where that Expr is true. For example, to select all public blog posts, we could write:

```
blogPost <- each blogPostSchema
where_ $ blogPostIsPublic blogPost
```
An alternative way to write WHERE clauses is to use filter. This operator is similar to the guard function in Control. Monad, but also returns the tested row. This allows us to easily chain a filtering operation on a query. The above query could thus be written as:

blogPost **<-** filter blogPostIsPublic =<< each blogPostSchema

where\_ and filter allow you to filter rows based on an expression, but sometimes we want to filter based on another query. For this, Rel8 offers present and absent. For example, if all blog posts have a list of tags, we could use present to find all blog posts that have been tagged as "Haskell":

```
blogPost <- each blogPostSchema
present do
 filter (("Haskell" ==.) . tagName) =<< tagFromBlogPost blogPost
```
Notice that this example uses present with a query that itself uses filter. For each blog post, present causes that row to be selected only if the associated query finds a tag for that blog post with the tagName "Haskell".

Like filter there is also a chaining variant of present - with. We could rewrite the above query using with as:

```
haskellBlogPost <-
 each blogPostSchema >>=
 with (filter (("Haskell" ==.) . tagName) <=< tagFromBlogPost)
```
### <span id="page-24-1"></span>**5.5 Inner joins**

Inner joins are SQL queries of the form SELECT .. FROM x JOIN y ON ... Rel8 doesn't offer a special function for these queries, as the same query can be expressed by selecting from two tables (this is called taking the *cartesian product* of two queries) and then filtering the result.

If we wanted to join each blog post with the author of the blog post, we would write the SQL:

```
SELECT * FROM blog_post JOIN author ON author.id = blog_post.id
```
The alternative way to write this query with WHERE is:

**SELECT** \* **FROM** blog\_post, author **WHERE** author.id **=** blog\_post.id

and this query can be written in Rel8 as:

```
blogPost <- each blogPostSchema
author <- each authorSchema
where $ blogPostAuthorId blogPost ==. authorId author
```
Hint: A good pattern to adopt is to abstract out these joins as functions. A suggested way to write the above would be to extract out an "author for blog post" function:

```
blogPost <- each blogPostSchema
author <- authorForBlogPost blogPost
```
where:

```
authorForBlogPost :: BlogPost Expr -> Query (Author Expr)
authorForBlogPost blogPost =
 filter ((blogPostAuthorId blogPost ==.) . authorId) =<<
 each authorSchema
```
While this is a little more code over all, in our experience this style dramatically increases the readability of queries using joins.

# <span id="page-25-0"></span>**5.6 Left (outer) joins with optional**

A left join is like an inner join, but allows for the possibility of the join to "fail". You use left joins when you want to join optional information against a row.

In Rel8, a LEFT JOIN is introduced by converting an inner join with optional. While this approach might seem a little foreign at first, it has a strong similarity with the Control.Applicative.optional function, and allows you to reuse previous code.

To see an example of this, let's assume that we want to get the latest comment for each blog post. Not all blog posts are popular though, so some blog posts might have no comment at all. To write this in Rel8, we could write:

```
blogPost <- each blogPostSchema
latestComment <-
  optional $ limit 1 $
   orderBy (commentCreatedAt >$< desc) $
      commentsForBlogPost blogPost
```
optional will transform a Query a into a Query (MaybeTable a). MaybeTable is similar to the normal Maybe data type in Haskell, and represents the choice between a just Table  $x$  and a nothing Table (like Just x and Nothing, respectively). When you execute a query containing  $\text{May} \text{beTable x}$  with select, Rel8 will return Maybe x. MaybeTable comes with a library of routines, similar to the functions that can be used to operate on Maybe. For more details, see the API documentation.

Hint: optional converts an inner join into a LEFT JOIN, but you can also go the other way - and turn a LEFT JOIN back into an inner join! To do this, you can use catMaybeTable, which will select only the rows when the left join was successful.

# <span id="page-26-0"></span>**5.7 Ordering results**

Rel8 supports ordering the results returned by a Query, using SQL's ORDER BY syntax. To specify an ordering, you use orderBy and supply an appropriate Order value.

An Order is built by combining the order of individual columns, each of which can be either ascending or descending. To order a single column, you combine asc or desc with Orders *contravariant* interface. For example, if we have a table with a orderId column, we can order a Query (Order Expr) by orderId with:

orderBy (orderId >\$< asc)

To order by multiple columns, combine the individual orders with Orders Monoid instance. We could extend the above example to order by the order date first (with the most recent orders first) with:

orderBy (mconcat [orderDate >\$< desc, orderId >\$< asc])

# <span id="page-26-1"></span>**5.8 Aggregating queries**

Todo: Write this

# <span id="page-26-2"></span>**5.9 Set operations**

Todo: Write this

#### **INSERT, UPDATE AND DELETE**

<span id="page-28-0"></span>While the majority of Rel8 is about building and executing SELECT statement, Rel8 also has support for INSERT, UPDATE and DELETE. These statements are built using the insert, update and delete` functions, take Insert, Update and Delete values respectively, all of which are records of parameters.

Note: This part of Rel8's API uses the DuplicateRecordFields language extension. In code that needs to use this API, you should enable the DisambiguateRecordFields language extension, or you may get errors about ambiguous field names.

#### <span id="page-28-1"></span>**6.1 DELETE**

To perform a DELETE statement, construct a Delete value and execute it using delete. Delete takes:

**from** The TableSchema for the table to delete rows from.

- **using** This is a simple Query that forms the USING clause of the DELETE statement. This can be used to join against other tables, and the results can be referenced in the deleteWhere parameter. For simple DELETEs where you don't need to do this, you can set using = pure  $()$ .
- **deleteWhere** The WHERE clause of the DELETE statement. This is a function that takes two inputs: the result of the using query, and the current value of the row.

**returning** What to return - see *[RETURNING](#page-29-1)*.

### <span id="page-28-2"></span>**6.2 UPDATE**

To perform a UPDATE statement, construct a Update value and execute it using update. Update takes:

**target** The TableSchema for the table to update rows in.

- **from** This is a simple Query that forms the FROM clause of the UPDATE statement. This can be used to join against other tables, and the results can be referenced in the set and updateWhere parameters. For simple UPDATEs where you don't need to do this, you can set  $from = pure$  ().
- **set** A row to row transformation function, indicating how to update selected rows. This function takes rows of the same shape as  $target$  but in the Expr context. One way to write this function is to use record update syntax:

set **=** \from row **->** row { rowName **=** "new name" }

**updateWhere** The WHERE clause of the UPDATE statement. This is a function that takes two inputs: the result of the from query, and the current value of the row.

**returning** What to return - see *[RETURNING](#page-29-1)*.

### <span id="page-29-0"></span>**6.3 INSERT**

To perform a INSERT statement, construct a Insert value and execute it using insert. Insert takes:

**into** The TableSchema for the table to insert rows into.

**rows** The rows to insert. These are the same as into, but in the Expr context. You can construct rows from their individual fields:

```
rows = values [ MyTable { myTableA = lit "A", myTableB = lit 42 }
```
or you can use lit on a table value in the Result context:

rows **=** values [ lit **MyTable** { myTableA **=** "A", myTableB **=** 42 }

**onConflict** What should happen if an insert clashes with rows that already exist. This corresponds to PostgreSQL's ON CONFLICT clause. You can specify:

**Abort** PostgreSQL should abort the INSERT with an exception

**DoNothing** PostgreSQL should not insert the duplicate rows.

**DoUpdate** PostgreSQL should instead try to update any existing rows that conflict with rows proposed for insertion.

**returning** What to return - see *[RETURNING](#page-29-1)*.

#### <span id="page-29-1"></span>**6.4 RETURNING**

PostgreSQL has the ability to return extra information after a DELETE, INSERT or UPDATE statement by attaching a RETURNING clause. A common use of this clause is to return any automatically generated sequence values for primary key columns. Rel8 supports RETURNING clauses by filling in the returning field and specifying a Returning. A Returning is a row to row transformation, allowing you to project out a subset of fields.

For example, if we are inserting orders, we might want the order ids returned:

```
insert Insert
  { into = orderSchema
 , rows = values [ order ]
  , onConflict = Abort
   , returning = Returning orderId
  }
```
If we don't want to return anything, we can use NoReturning:

```
insert Insert
 { into = orderSchema
  , rows = values [ order ]
  , onConflict = Abort
  , returning = NoReturning
  }
```
### <span id="page-30-0"></span>**6.5 Default values**

It is fairly common to define tables with default values. While Rel8 does not have specific functionality for DEFAULT, there are a few options:

#### **6.5.1 unsafeDefault**

Rel8 does not have any special support for DEFAULT. If you need to use default column values in inserts, you can use unsafeDefault to construct the DEFAULT expression:

```
insert Insert
 { into = orderSchema
  , rows = values [ Order { orderId = unsafeDefault, ... } ]
  , onConflict = Abort
  , returning = Returning orderId
  }
```
Warning: As the name suggests, this is an unsafe operation. In particular, Rel8 is not able to prove that this column does have a default value, so it may be possible to introduce a runtime error. Furthermore, DEFAULT is fairly special in SQL, and cannot be combined like other expressions. For example, the innocuous expression:

```
unsafeDefault + 1
```
will lead to a runtime crash.

Warning: Also note PostgreSQL's syntax rules mean that DEFAULT` can only appear in INSERT` expressions whose rows are specified using VALUES. This means that the rows field of your Insert record doesn't look like values [..], then unsafeDefault won't work.

#### **6.5.2 Reimplement default values in Rel8**

If you only need to access default values in Rel8, another option is to specify them in Rel8, rather than in your database schema.

Hint: A common default value for primary keys is to use *nextval* to obtain the next value from a sequence. This can be done in Rel8 by using the nextval function:

```
insert Insert
 { into = orderSchema
  , rows = values [ Order { orderId = nextval "order_id_seq", ... } ]
  , onConflict = Abort
  , returning = Returning orderId
  }
```
### **SEVEN**

### **COOKBOOK**

<span id="page-32-0"></span>This cookbook exists to help you easily form Rel8 queries. It's main purpose is to help those familiar with SQL to translate their queries into Rel8 Querys.

#### <span id="page-32-1"></span>**7.1 SELECT \* FROM table**

To select from a table, use each.

# <span id="page-32-2"></span>**7.2 Inner joins**

To perform an inner join against two queries, use where\_ with a join condition. For example, the following SQL:

**SELECT** \* **FROM** table\_a **JOIN** table\_b **ON** table\_a.x = table\_b.y

can be written as:

```
myQuery = do
 a <- each tableA
 b <- each tableB
  where_ $ tableAX a ==. tableBY b
```
# <span id="page-32-3"></span>**7.3 Left (outer) joins**

A LEFT JOIN query is performed by using optional.

For example, the query:

**SELECT** \* **FROM** table\_a **LEFT JOIN** table\_b **ON** table\_a.x = table\_b.y

can be written as:

```
myQuery = do
 a <- each tableA
 maybeB <- optional do
   b <- each tableB
   where_ $ tableAX a ==. tableBY b
 return (a, maybeB)
```
Note that maybeB here will be a MaybeTable, which is the Rel8 Query-equivalent of Maybe. This allows you to observe if a left join has succeeded or failed.

### <span id="page-33-0"></span>**7.4 Ordering results**

A Query by default has no ordering - just like in SQL. If you rows back in a certain order, you can use orderBy with an Order.

For example, the query:

**SELECT** \* **FROM** my\_table **ORDER BY** my\_table.id **ASC**, my\_table.x **DESC** NULLS **FIRST**

can be written as:

```
myQuery =
 orderBy (mconcat [ myTableId >$< asc, myTableX >$< nullsFirst desc ]) $
 each myTableSchema
```
Note that we use >\$< (from Data.Functor.Contravariant) to select table columns, and we can use mconcat to combine orderings.

If all columns of a table have an ordering, you can also use ascTable and descTable. For example:

```
myQuery = orderBy ascTable $ each myTableSchema
```
### <span id="page-33-1"></span>**7.5 Aggregations**

Aggregations in Rel8 work by using aggregate, which takes a Query (Aggregate a) and gives you back a Query a.

The following query:

**SELECT sum**(foo), **count**(**distinct** bar) **FROM** table\_a

can be written as:

```
myQuery = aggregate do
 a <- each tableA
 return $ liftF2 (,) (sum (foo a)) (countDistinct (bar a))
```
where liftF2 comes from Data.Functor.Apply from the semigroupoids library.

### <span id="page-33-2"></span>**7.6 Combining aggregations**

As Aggregate is an instance of Apply (which is very similar to Applicative), individual aggregations can be combined. For example, one way to take the average rating would be to write the query:

**SELECT sum**(rating.score) / **count**(rating.score) **FROM** rating

In Rel8, we can write this as:

```
myQuery = aggregate do
 rating <- each ratingSchema
 return $ liftF2 (/) (sum (score rating)) (count (score rating))
```
You can also use RebindableSyntax and ApplicativeDo:

```
{-#} language ApplicativeDo, RebindableSyntax _{+}}
import Data.Functor.Apply ((<.>))
myQuery = aggregate do
  rating <- each ratingSchema
  return do
   scoreSum <- sum (score rating)
   numberOfRatings <- count (score rating)
    return (scoreSum / numberOfRatings)
  where (\langle \times \rangle) = (\langle \cdot, \rangle)
```
For large aggregations, this can often make queries easier to read.

### <span id="page-34-0"></span>**7.7 Tree-like queries**

Rel8 has a fairly unique feature in that it's able to return not just lists of rows, but can also return *tree*s.

To understand what this means, we'll consider a small example query for blog posts. We want our query to return:

- 1. The latest 5 blog posts that have at least one tag each.
- 2. For each blog post, all tags.
- 3. For each blog post, the latest 3 comments if they exist.

In Rel8, we can write this query as:

```
latestBlogPosts = do
 post <- each postSchema
  -- Returns a `NonEmptyTable a` which ends up as a `Data.List.NonEmpty a` after the,
˓→query is run
 tags <- some $ do
   tag <- each tagSchema
   where_ (tagPostId tag ==. postId post)
   return (tagName tag)
  -- Returns a `ListTable a` which ends up as a `[a]` after the query is run
 latestComments <-
   many $
   limit 3 $
   orderBy (commentCreatedAt >$< desc) do
     comment <- each commentSchema
     where_ (commentPostId comment ==. postId post)
 return (post, tags, latestComments)
```
# **EIGHT**

# **MORE RESOURCES**

- <span id="page-36-0"></span>• The [Haskell API documentation](https://hackage.haskell.org/package/rel8) describes how individual functions are types are to be used.
- If you have a question about how to use Rel8, feel free to open a [GitHub discussion.](https://github.com/circuithub/rel8/discussions)
- If you think you've found a bug, confusing behavior, or have a feature request, please raise an issue at [Rel8's](https://github.com/circuithub/rel8) [issue tracker.](https://github.com/circuithub/rel8)